# **Performance Optimization on iPhone OS**

**Erik Neuenschwander** Manager, iOS Performance

Ć

**Ben Weintraub** iOS Performance Engineer

### **Introduction**

- Performance is important!
- Key aspect of App Store reviews
- You have the tools and skills to improve performance
- Today: Cover common cases and strategies

### **What You'll Learn**

- How to test and measure performance scenarios
- How to improve key scenarios
	- Speedy launches
	- Smooth scrolling
	- Slim memory footprint
- How to prioritize performance issues

## **Measuring Performance**

### **Measuring Performance Techniques**

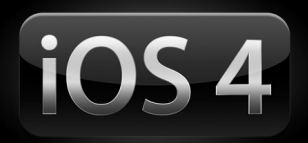

- Measure first
- Manual testing
- Automated testing

### **Measuring Performance Techniques**

- What numbers should you measure?
- Everything affects performance

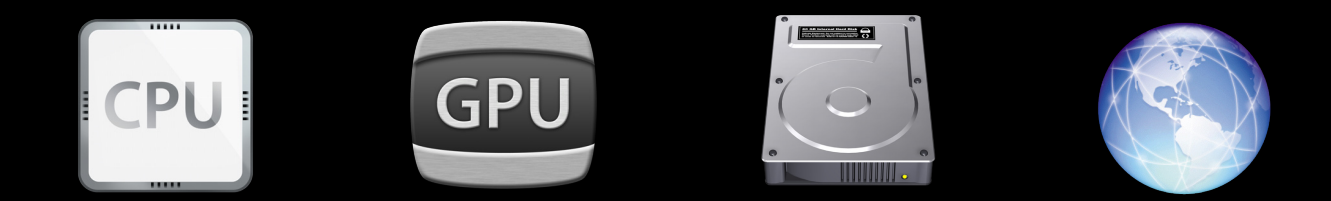

### **Measuring Performance Techniques**

- Guessing is overrated
- Focus on scenarios
	- Measure things in turn
	- Change
	- Re-test
- It has to feel right

### **Measuring Performance**

**Tools**

- Logging
	- NSLog(@"That took %g seconds\n", timeWeWaited);
	- Log to file
- Instruments
- Simulator?

### **Simulator or Device?**

- Simulator is fast and easy
	- Uses Mac hardware
	- Unrealistic "iOS" performance profile
- Exception: memory footprint
	- Simulator is a good model
	- More speed and features in Instruments
- Device is the final arbiter
	- Use for all speed-related testing
	- Verify memory fixes perform as expected

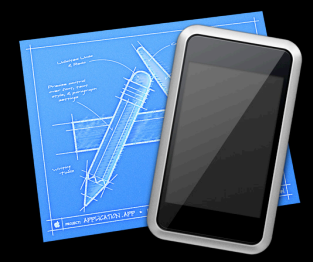

#### **Measuring Performance Tips**

- Measure early, measure often
- Record "good" results as a baseline
- Turn off or remove logging for submitted app!
- Test every device you will support
- At minimum test the oldest device (today: iPhone 3G)

# **Key Scenarios**

### **Speedy Launches**

### **Speedy Launches**

**Importance**

- First thing a user experiences or demos
- Very common scenario
	- Non-multitasking "launch"
	- Multitasking "resume"
- Slow performance will cause OS to abort your app
	- Maintain system responsiveness

### **Speedy Launches Watchdog**

- The OS is watching you
- "Wall clock" time to gate
- Values subject to change

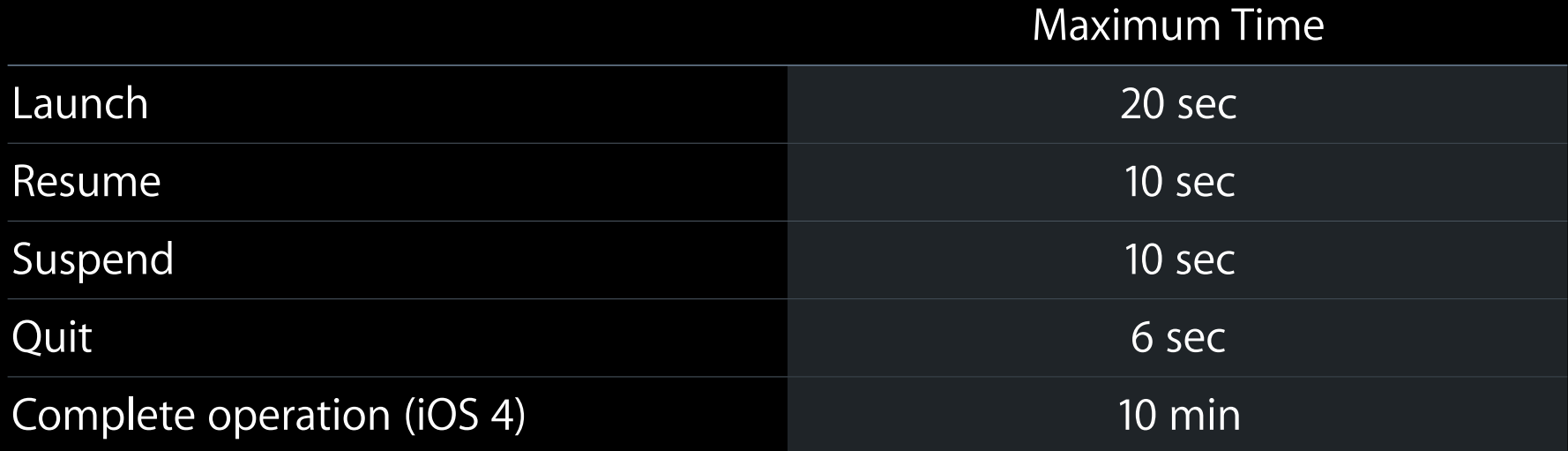

### **Speedy Launches**

**Measuring launch**

- Test with realistic data sets
- Use Time Profiler Instrument

#### **Speedy Launches Time Profiler**

- Collects backtraces at regular intervals
- Useful to see where execution time goes
- Look for work to defer, do on demand
- Necessary work
	- sort by time
	- speed the slowest parts

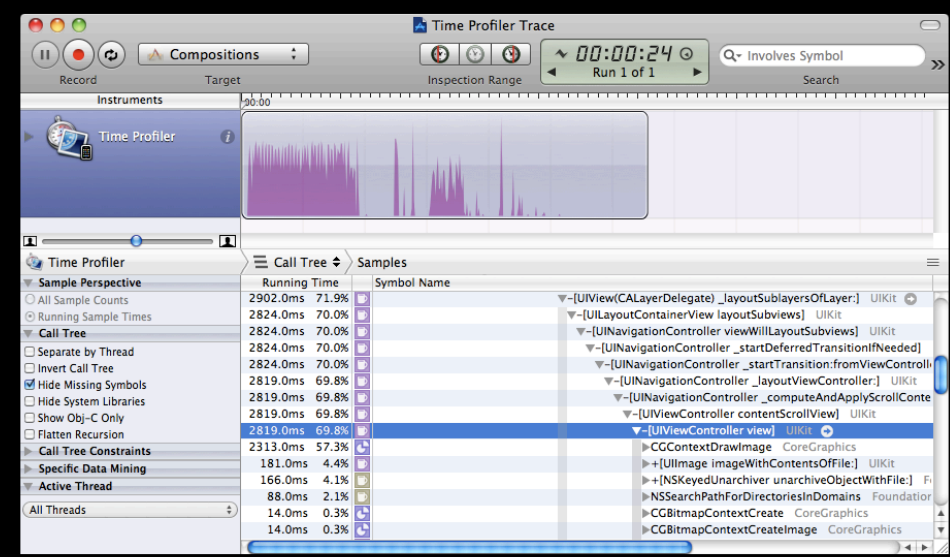

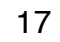

#### **Time Profiler Instrument Demo—Speedy Launches**

### **Speedy Launches Tips**

- System watchdog will terminate slow apps
- Collect trace with the Time Profiler Instrument
- Do less work
	- Defer work out of startup
- Do not block on slow operations
	- Never do networking on your main thread
- Optimize time-consuming activities
	- **-Launch-time data set needs to have a size limit**
- Collect new traces to quantify results

#### **Importance**

- Table Views are popular
- Direct Manipulation UI demands responsiveness

#### **Measuring scrolling**

- Frames Per Second (FPS—"fips")
- $\cdot$  60 FPS == smooth
- Core Animation Instrument

#### **Core Animation**

- Measures FPS in realtime
	- Sub-second requires you to do math
	- $\blacktriangleright$  Example: 18 frames in 0.3 s = 60 FPS
- Visual hints give insight into important rendering details
	- Color Blended Layers
	- Many others

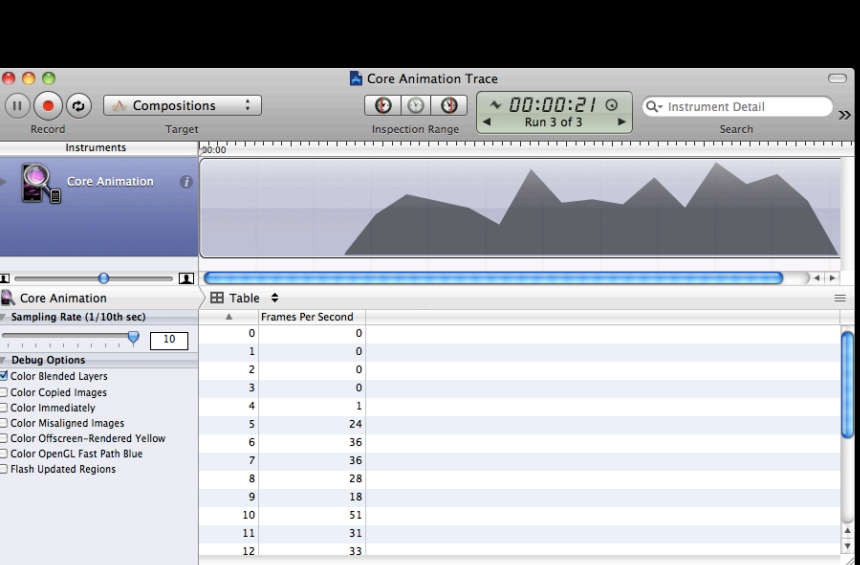

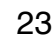

# **Demo—Smooth Scrolling**

**Testing and measurement**

### **Smooth Scrolling—Cell Reuse**

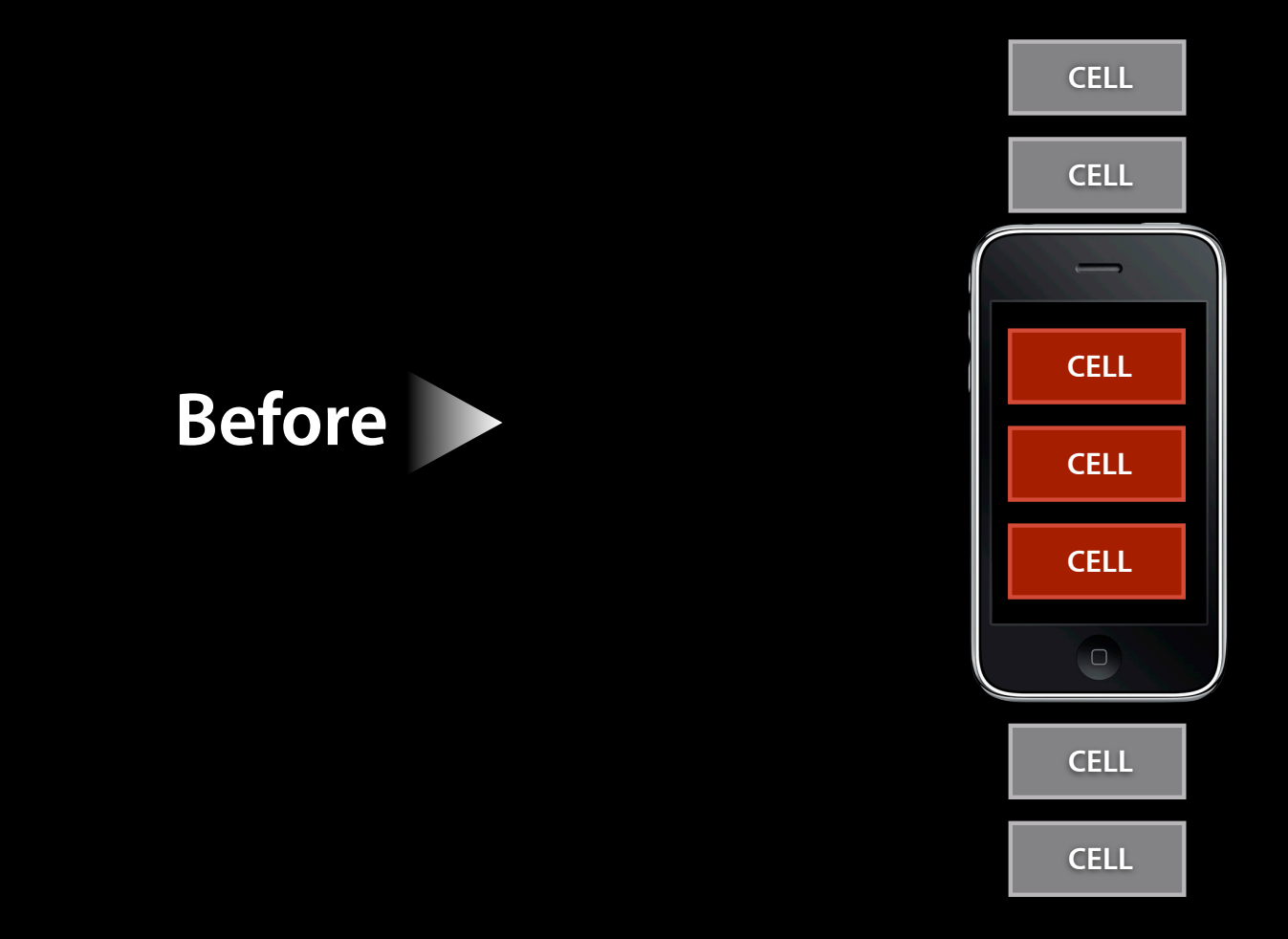

### **Smooth Scrolling—Cell Reuse**

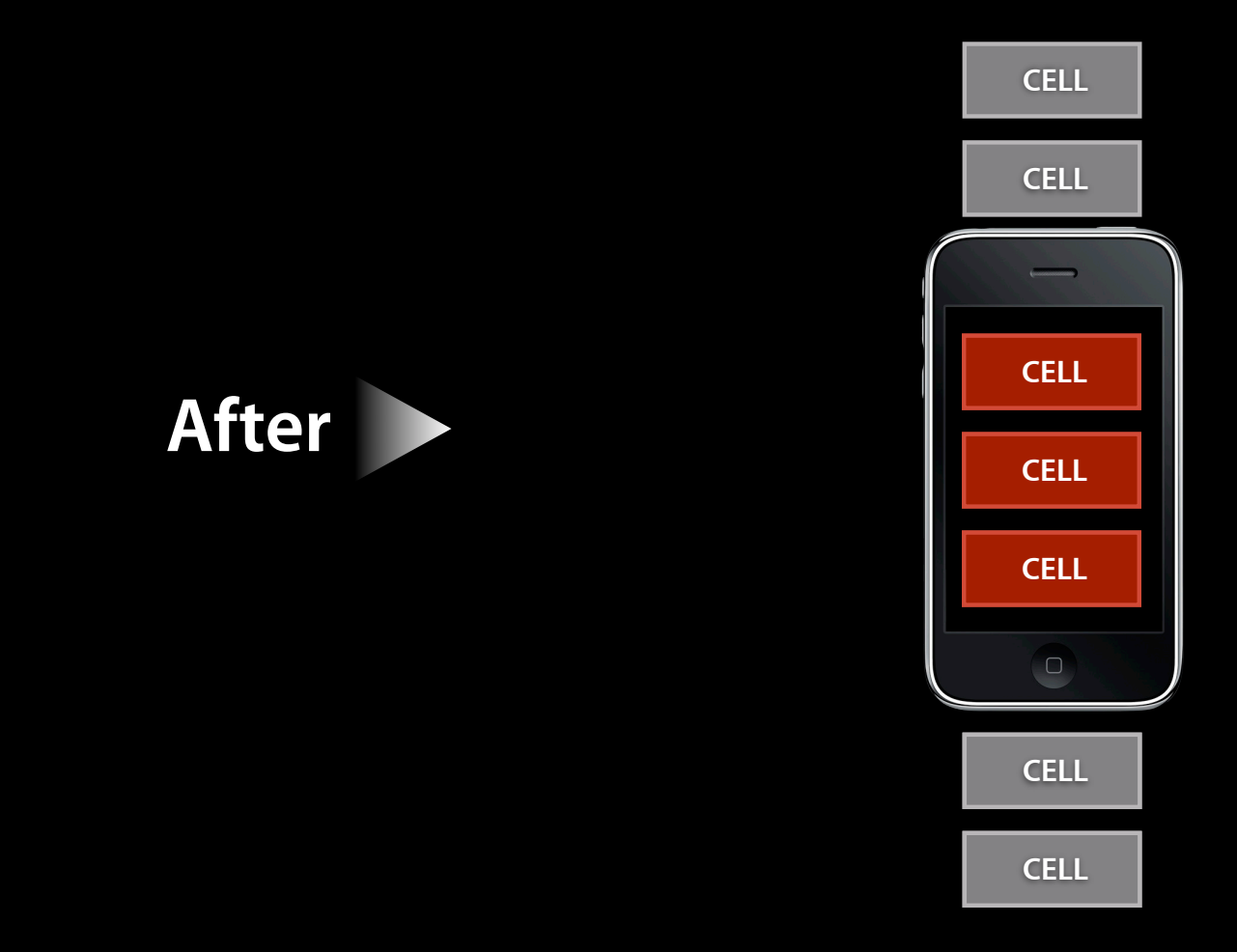

### **Efficient drawing Demo—Smooth Scrolling**

**Tips**

- Test scrolling scenarios
	- Easy to see via manual testing
	- Automated testing now supported
- Measure FPS with Core Animation Instrument
	- $-60$  FPS  $==$  good
- Reuse cells
	- $-$ [UITableViewCell initWithStyle:reuseIdentifier:]
	- $-$ [UITableView dequeueReusableCellWithIdentifier:]
- Stay opaque/green
	- Even for UILabel! OS will handle "blue background" for you

## **Slim Memory Footprint**

#### **Importance**

- iOS has no swap
- Under memory pressure, OS will terminate apps
	- Maintain system stability

**Jetsam**

- Watches memory pressure
- Instant lightweight termination of applications
- More critical with multitasking
	- Apps with small footprint preserved longer
- Stay safe, stay low

**Areas to focus on**

- Avoidable spikes
- Leaks
- Abandoned memory

#### **Avoidable spikes**

- Definition: individual brief allocations all present simultaneously
- Processing large quantities of data
	- Break into independent batches
- Autoreleased objects
	- Reduce object lifetimes

**Autorelease**

• "Used to avoid worrying about retain/release"

#### **Autorelease**

- "Used to avoid worrying about retain/release"
- Used to return objects without retaining them
	- Caller will retain if needed
- Objects added to an NSAutoreleasePool
- Pool calls release at the next turn of the runloop
- Deallocation may happen then, if retain count goes to zero
- In the meantime, memory can spike

### **Allocations Instrument Demo—Slim Memory**

#### **Autorelease**

- A little more expensive than retain/release
- In designing your code
	- ■Only use at framework boundaries
	- Explicit retain/release when lifetime is managed by one entity
- When using API
	- Use Instruments to watch memory allocation pattern
	- Wrap intensive autorelease API uses in nested autorelease pool

### **Slim Memory Leaks**

- Definition: allocated memory that is inaccessible
- Leaks Instrument examines the heap for leaked memory
- Most useful when app launched from the Instrument
- Identify moment of allocation
	- Not often the problem, but gives useful context
- Common mistakes
	- Unbalanced retain/release
	- Forget to release property's original value

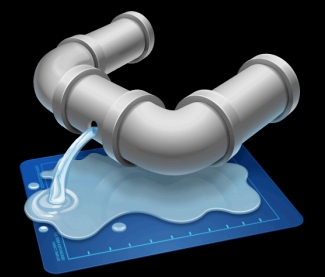

#### **Abandoned memory**

- Definition: leftover; accessible, but will never be used again
- Allocations Instrument offers Heapshot feature
- Two snapshots in time
- Look at (unexpected) differences

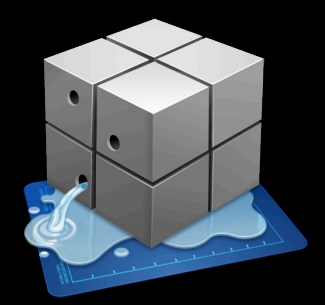

### **Allocations Instrument Demo—Slim Memory**

#### **Tips**

- •Jetsam will kill your app
- Leaks, abandonments, spikes
- Leaks Instrument
- Allocations Instrument with Heapshot
- Target autorelease use
- Nested autorelease pools

### **Prioritizing Performance Issues**

### **Prioritization**

#### **Where performance fits**

- There can be "show stopping" performance issues
- Establishing clear goals early can help consensus

### **Prioritization**

#### **Judging priority**

- Frequency
	- Common scenario?
	- Consistently reproducible?
- Severity
	- Unresponsive for multiple seconds?
	- Single-digit FPS?
	- Cause a watchdog or Jetsam?

### **Prioritization**

#### **Judging priority**

- Watchdog and Jetsam terminations look like a crash
- Top "crash" may not be a crash!

### **iTunes Connect**

### **iTunes Connect Weighting issues**

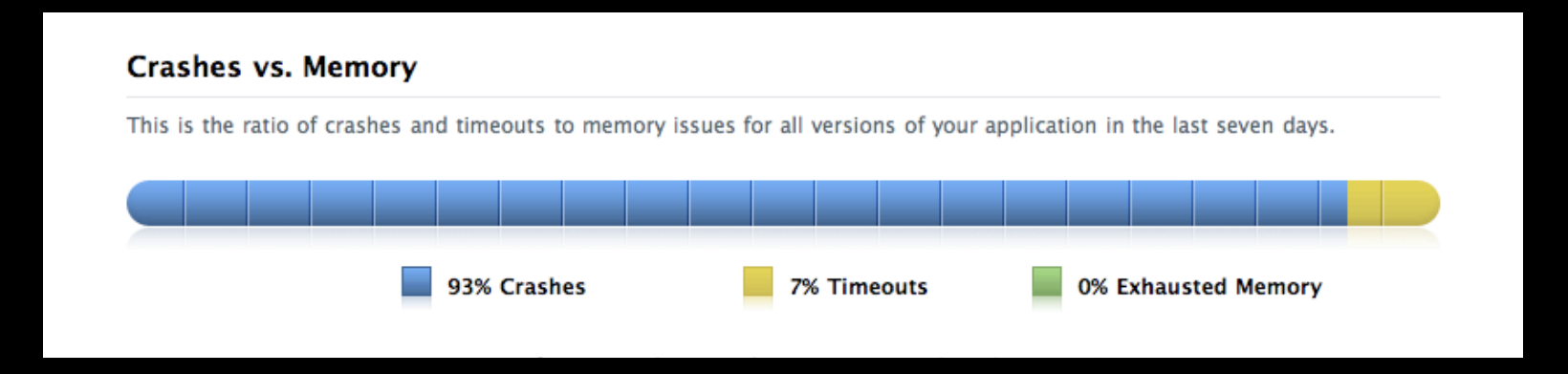

#### **iTunes Connect Watchdog reports**

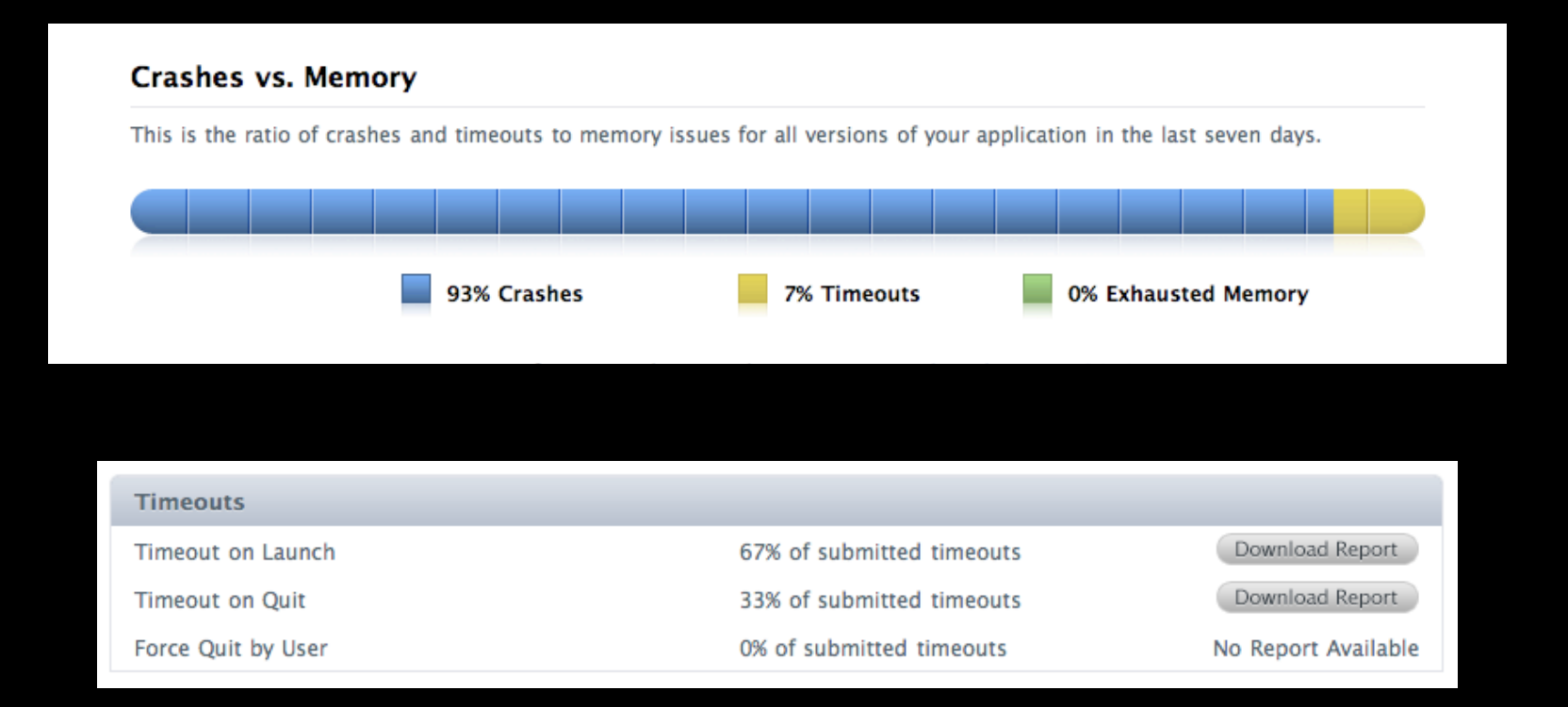

#### **Memory**

These are the memory issues for all versions of your application in the last seven days.

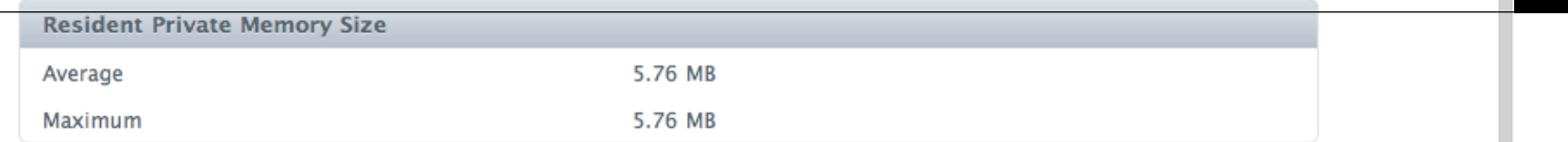

# **iTunes Connect**

#### **Jetsam reports**

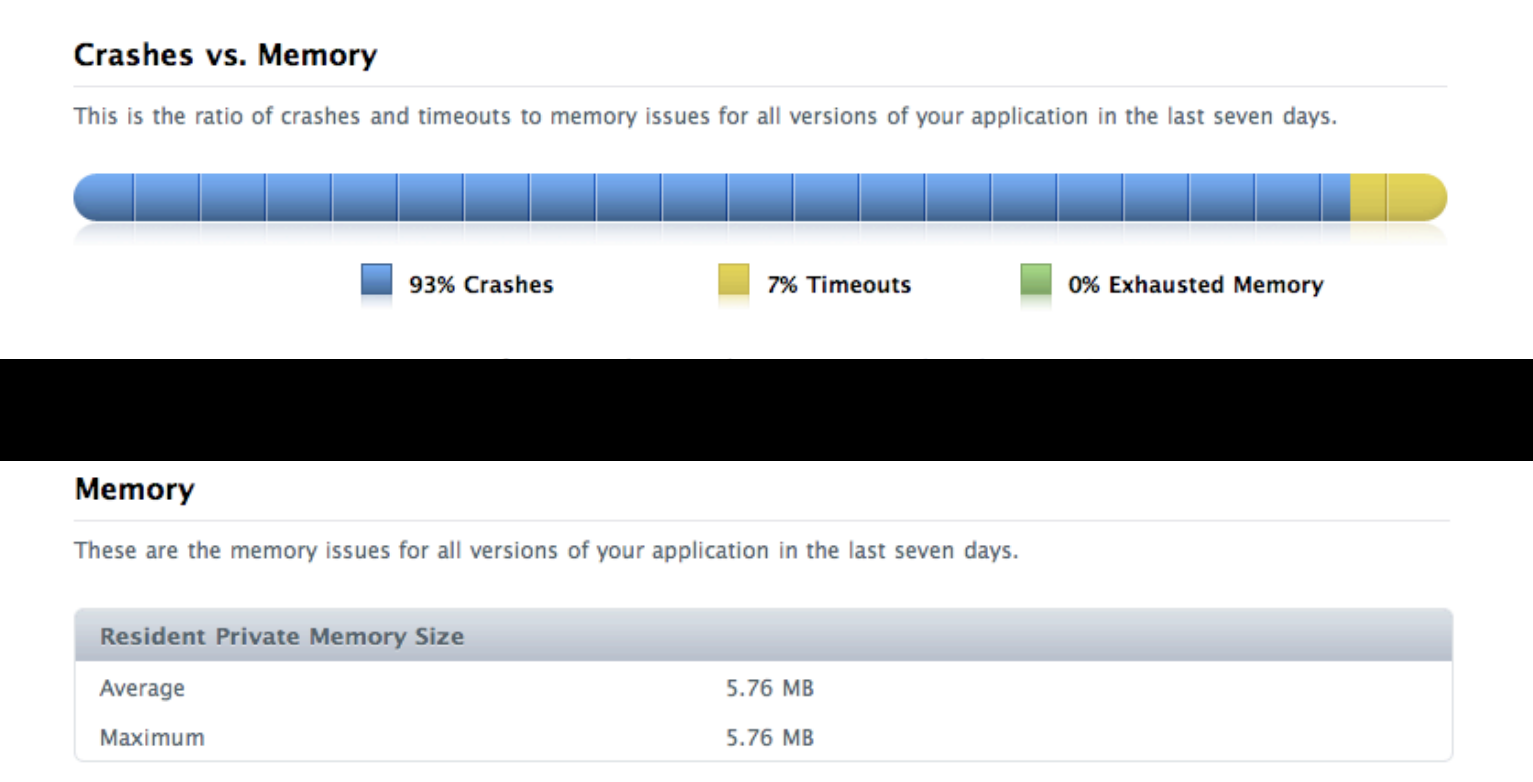

# **Wrapping Up**

### **Review**

- Performance is critical
- Measure with Instruments
- Performance testing is best done on an older device
- Key Areas
	- Launch
	- Scrolling
	- Memory
- Develop clear performance goals
- Visit iTunes Connect for performance-related reports

### **More Information**

**Bill Dudney** Application Frameworks Evangelist dudney@apple.com

**Michael Jurewitz** Developer Tools and Performance Evangelist jurewitz@apple.com

**Documentation** iPhone OS Performance Overview http://developer.apple.com/iphone/library/documentation/Performance/Conceptual/ PerformanceOverview/

#### **Apple Developer Forums**

http://devforums.apple.com/

### **Related Sessions**

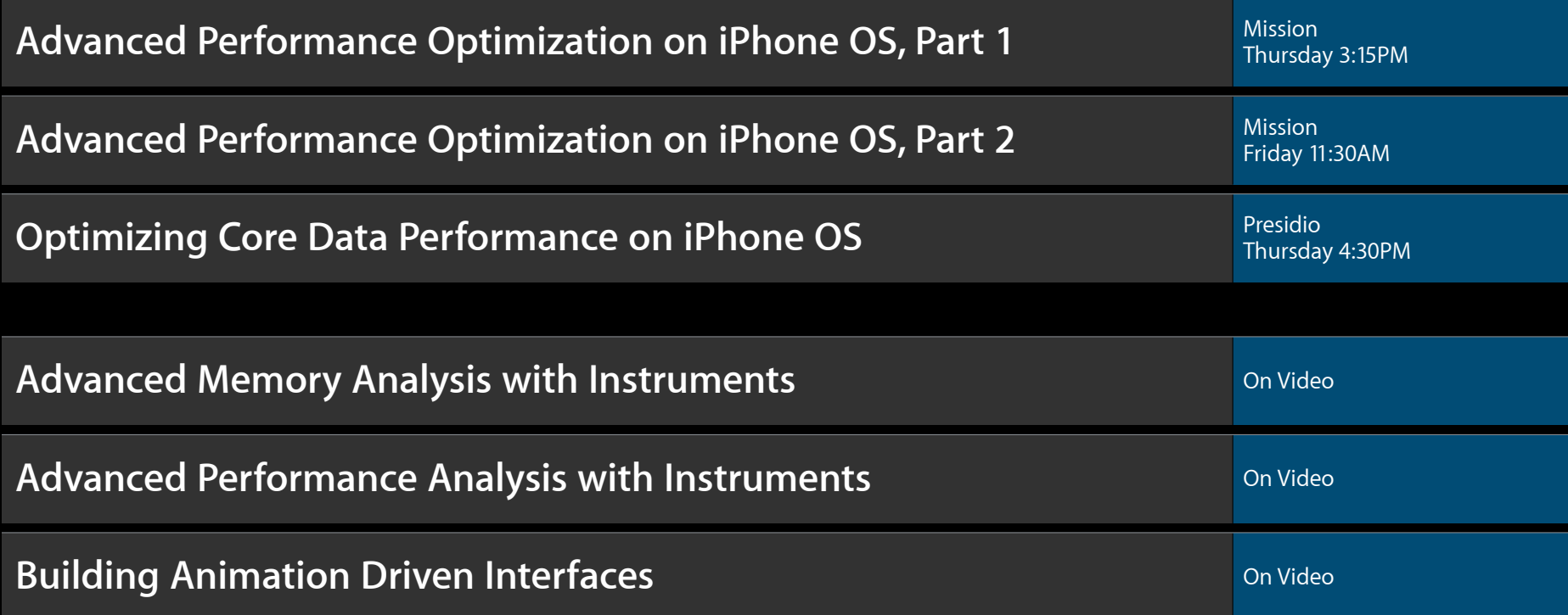

### **Labs**

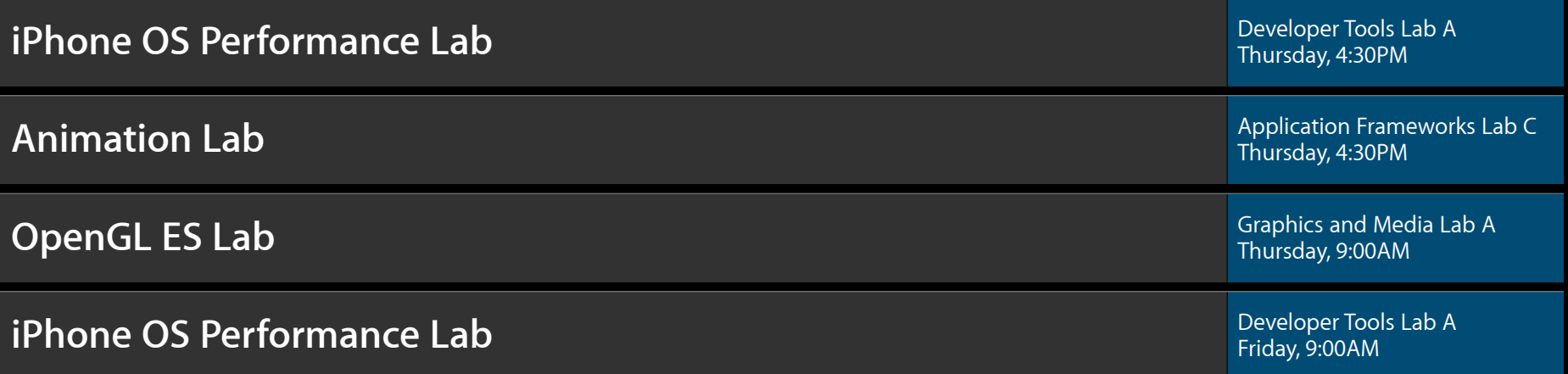

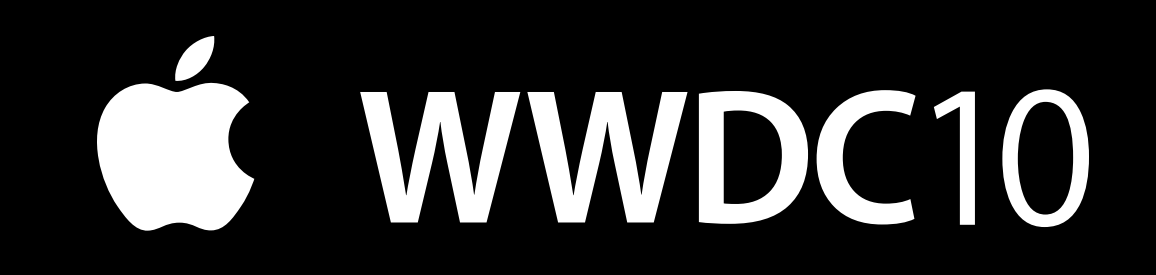

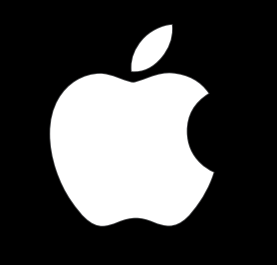